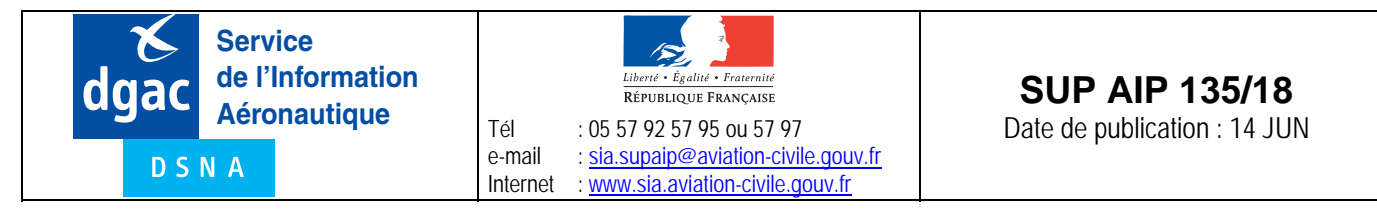

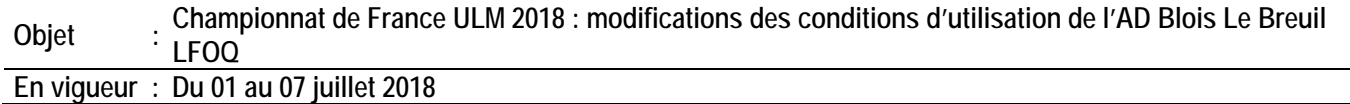

## **1 – INTRODUCTION**

L'objet de ce SUP AIP est de définir les restrictions et consignes d'utilisation de l'aérodrome de Blois Le Breuil LFOQ à l'occasion du championnat de France ULM 2018.

Une zone réglementée temporaire (ZRT) est mise en œuvre (cf NOTAM).

Les restrictions d'utilisation et les consignes d'utilisation de l'aérodrome de Blois Le Breuil sont définies ci-après.

# **2 – SERVICES RENDUS**

Les services rendus sont conformes aux classes des espaces aériens avec lesquels la ZRT coexiste. Le service AFIS est actif selon ses horaires habituels. Les horaires d'ouverture du service AFIS sont les suivants : Horaires du service AFIS : 0730-1030, 1130-1600 En dehors de ces horaires les aéronefs sont en auto information. Le Directeur des Vols Championnat de France ULM contacte SEINE INFO, TOURS APP et PARIS INFO à chaque début et fin d'activation de la ZRT.

# **3 – RESTRICTIONS D'UTILISATION DE L'AÉRODROME DE BLOIS LE BREUIL**

#### **3.1 – Généralités**

Les restrictions s'appliquent aux dates et horaires spécifiés dans le NOTAM créant la zone réglementée temporaire (ZRT). Éviter la zone interdite LF-P 34 de ST LAURENT DES EAUX.

#### **3.2 – Activités suspendues**

Les activités suivantes sont suspendues pendant la durée de mise en oeuvre de la ZRT :

- activité voltige,
	- activité IFR procédure RWY 30 NDB,
	- transits au-dessus de la ZRT inférieurs à 3500 ft AMSL,
	- activité aéromodélisme, de SR à 1000 du 04 au 07 juillet 2018
	- activité vol à voile, de SR à 1000 du 04 au 07 juillet 2018.

#### **3.3 – Équipement en moyen de radiocommunication**

- Paramoteur : radio non obligatoire
- ULM (hors paramoteur) : obligatoire (hors compétition)
- Avions/hélicoptères : obligatoire.

#### **3.4 – Conditions d'accès au championnat**

Les ULM doivent être inscrits obligatoirement auprès de la FFPLUM pour participer.

#### **3.5 – Dispositif de pistes**

- Les pistes 12/30 revêtue et 12/30 non revêtue avions sont réservées aux avions et hélicoptères et aux ULM hors championnat de France et hors paramoteurs.

- Les pistes 02/20 planeurs sont réservées à la mise en place des planeurs.

- Les pistes 02/20 avions sont fermées de SR à 1000 UTC du 04 au 07 juillet 2018.
- Les pistes 02/20 avions sont réservées aux planeurs lorsqu'elles ne sont pas fermées.
- La piste ULM 02/20 est réservée au Championnat de France ULM.
- La piste 12/30 non revêtue planeurs est réservée en piste secours pour les ULM classiques en cas de fort vent travers.

# **4 – AERONEFS NE PARTICIPANT PAS AU CHAMPIONNAT**

## **4.1 – Procédure d'arrivée**

Le contact radio est obligatoire avant de pénétrer dans la ZRT sur 118.450 MHz. Les arrivées doivent s'effectuer par le Nord-Est entre le radial 300° et le radial 120°. Les arrivées par le Sud-Ouest sont interdites. Le survol de la zone Championnat de France ULM (voir ANNEXE) est interdit.

## **4.2 – Circuit en vol**

Les pistes utilisées sont les pistes 12/30 revêtue et 12/30 herbe avion pour les avions, hélicoptères et ULM (hors compétition). Les pistes 02/20 avions sont réservées aux planeurs. Le circuit planeur se fera sur le circuit avion. La « No Fly zone » concerne uniquement les ULM et Paramoteur participant à la compétition.

## **4.3 – Départ**

Les sorties s'effectuent par le Nord-Est de l'aérodrome entre le radial 300° et le radial 120°.

# **5 – AERONEFS PARTICIPANT AU CHAMPIONNAT**

**5.1 – Procédure d'arrivée** 

#### ULM HORS PARAMOTEURS :

En dehors de l'activation de la ZRT, les ULM se conforment à la carte VAC en vigueur. Pendant l'activation de la ZRT, Le point d'entrée des ULM classiques est le point S (47°38'27.72 N - 001°11'47.97 E)

PARAMOTEURS :

En dehors de l'activation de la ZRT, arrivée en vol, sur PPR auprès de l'Exploitant d'aérodrome. Pendant l'activation de la ZRT, les points d'entrée des paramoteurs sont le château d'eau de Landes Le Gaulois et la balise ouest (47°40'42.57"N 001°08'30.32''E) croisement de 2 routes.

## **5.2 – Circuit en vol**

#### ULM HORS PARAMOTEURS :

Pendant l'activation de la ZRT, et uniquement avant 1000 UTC les circuits pour les ULM classiques se font à l'Est sur la piste 02/20 ULM. A partir de 1000 ils se font à l'Ouest dans la zone paramoteur.

Pendant les épreuves thermiques (amplitudes horaires 1000-1800 UTC, jour défini selon météo), les ULM peuvent évoluer jusqu'au FL100.

#### PARAMOTEURS :

Les pilotes paramoteur disposent d'une zone de vol définie par les organisateurs. Toutes évolutions en dehors de cette zone est strictement interdite.

« NO FLY ZONE » : Cette zone au Nord de la zone paramoteur délimitée par un trait rouge ne doit pas être franchie.

#### **5.3 – Départ**

ULM HORS PARAMOTEURS : En dehors de l'activation de la ZRT, les ULM se conforment à la carte VAC en vigueur. Pendant l'activation de la ZRT, le point de sortie des ULM classiques est le point S (47°38'27.72'' N - 001°11'47.97'' E)

PARAMOTEURS :

Pendant l'activation de la ZRT, les points de sortie des paramoteurs sont le château d'eau de Landes Le Gaulois et la balise Ouest (47°40'42.57''N 001°08'30.32''E) croisement de 2 routes.

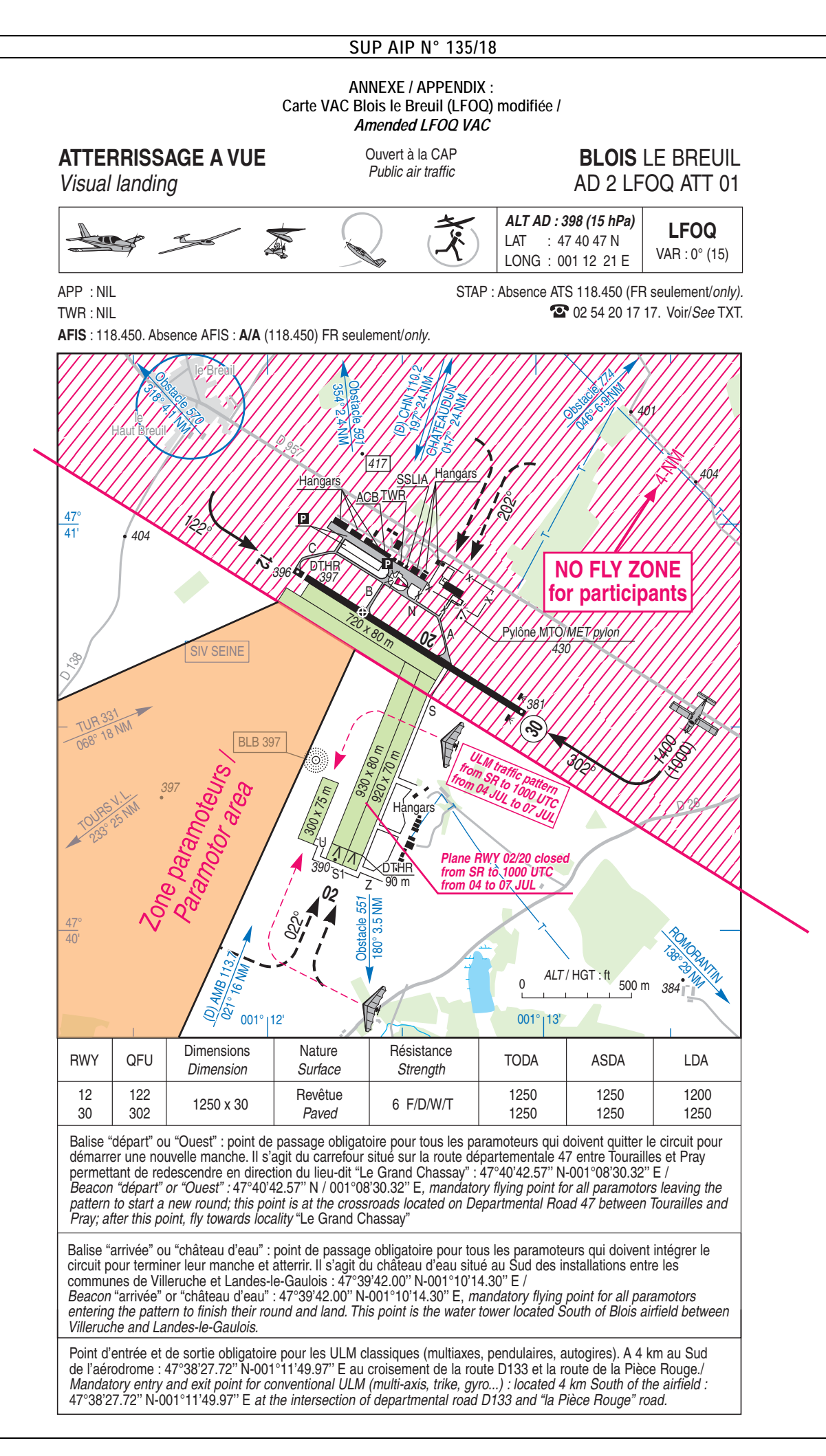